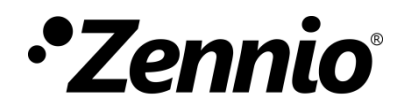

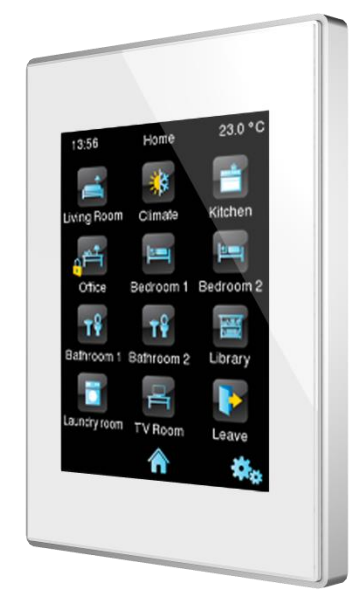

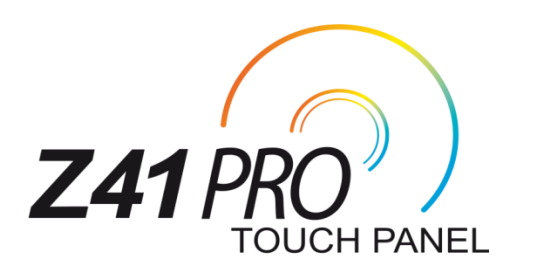

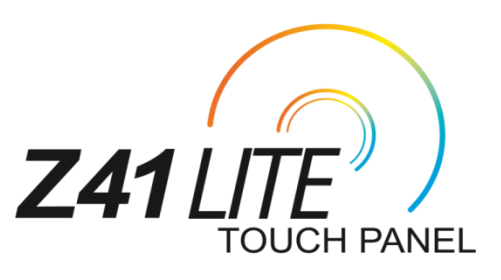

## **Liste des icônes**

**ZVI -Z41LIT ZVI -Z41PRO ZVI -Z41PRO**

Version du programme d'application: [3. 6] Édition du document : [3. 6]\_a

[www.zennio.fr](http://www.zennio.fr/)

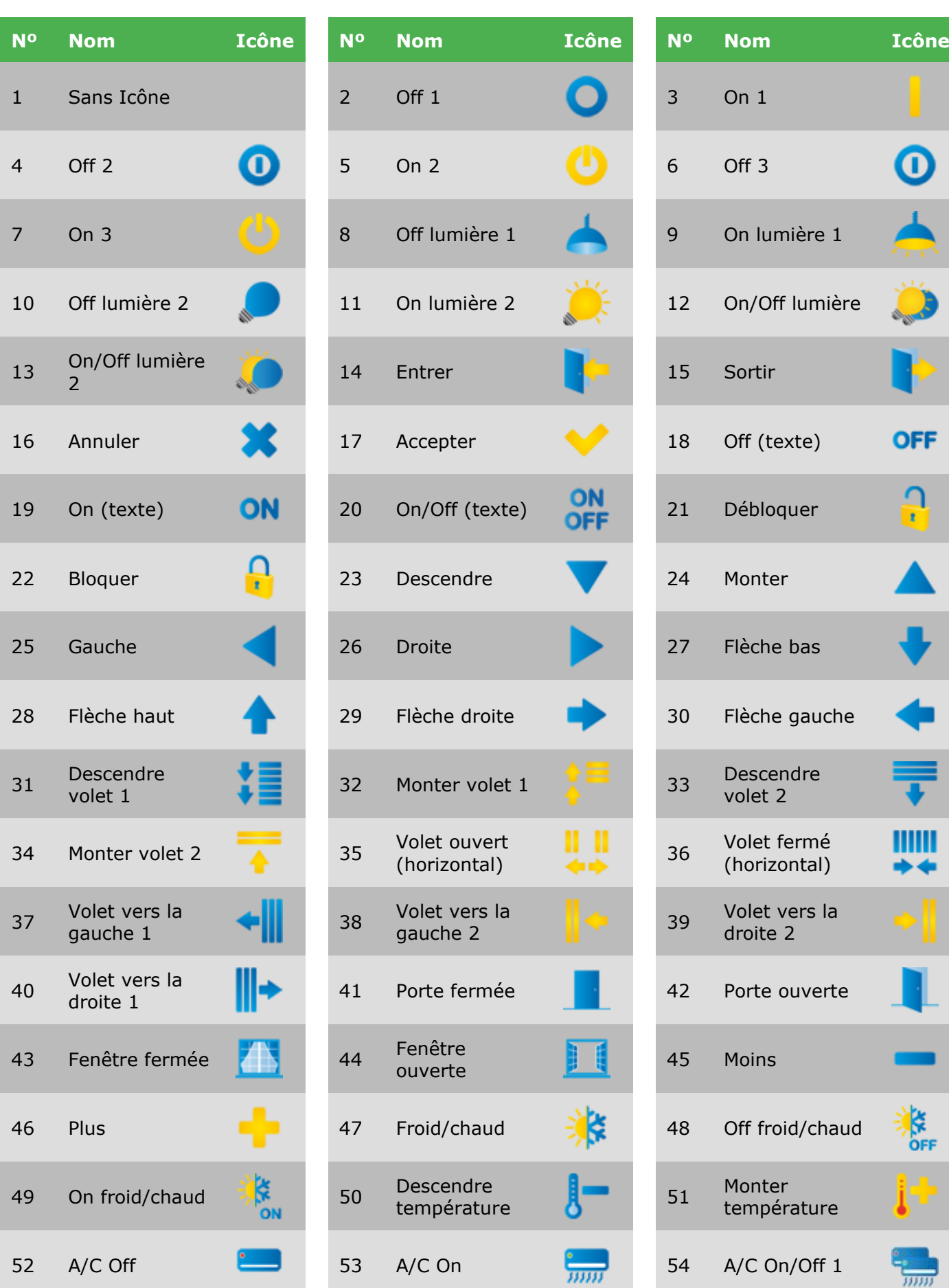

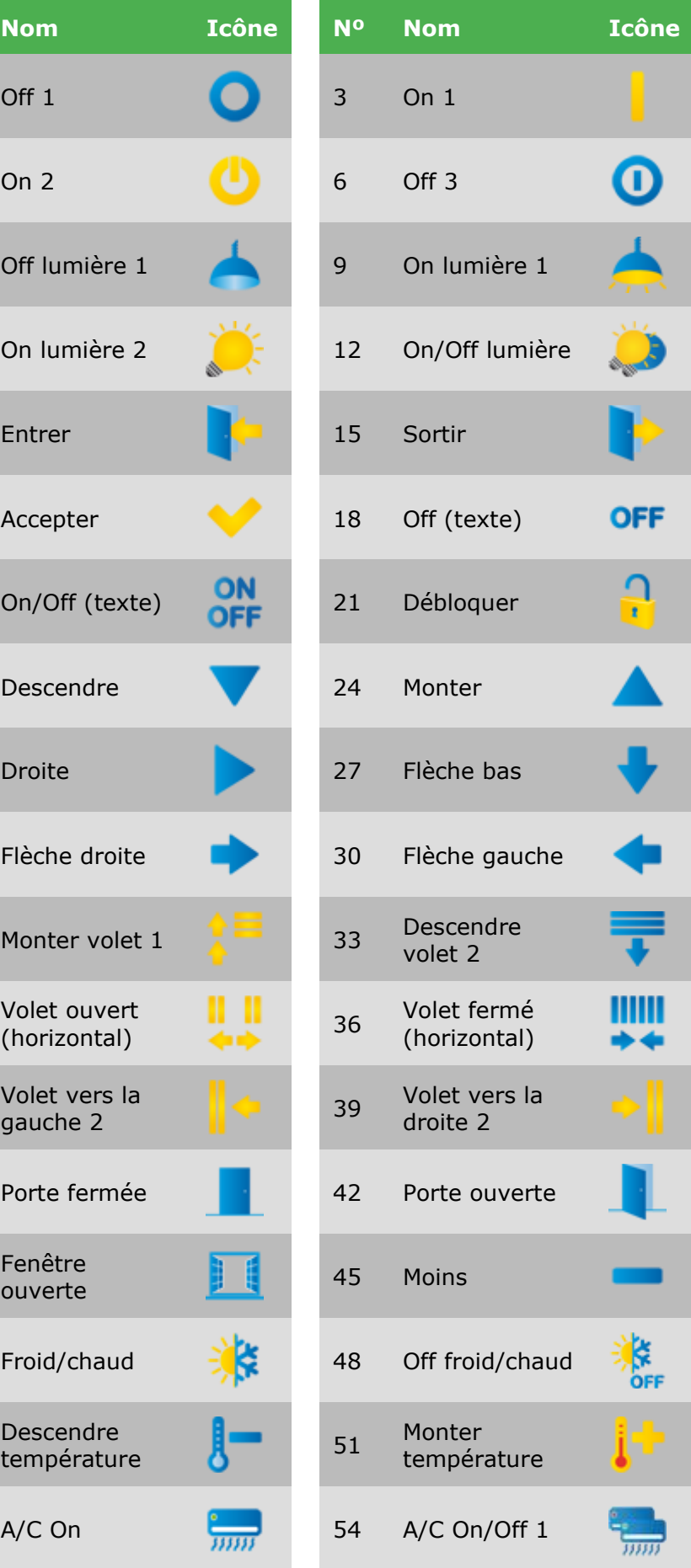

[http://www.zennio.com](http://www.zennio.fr/) Support technique : [http://support.zennio.com](http://support.zennio.com/)

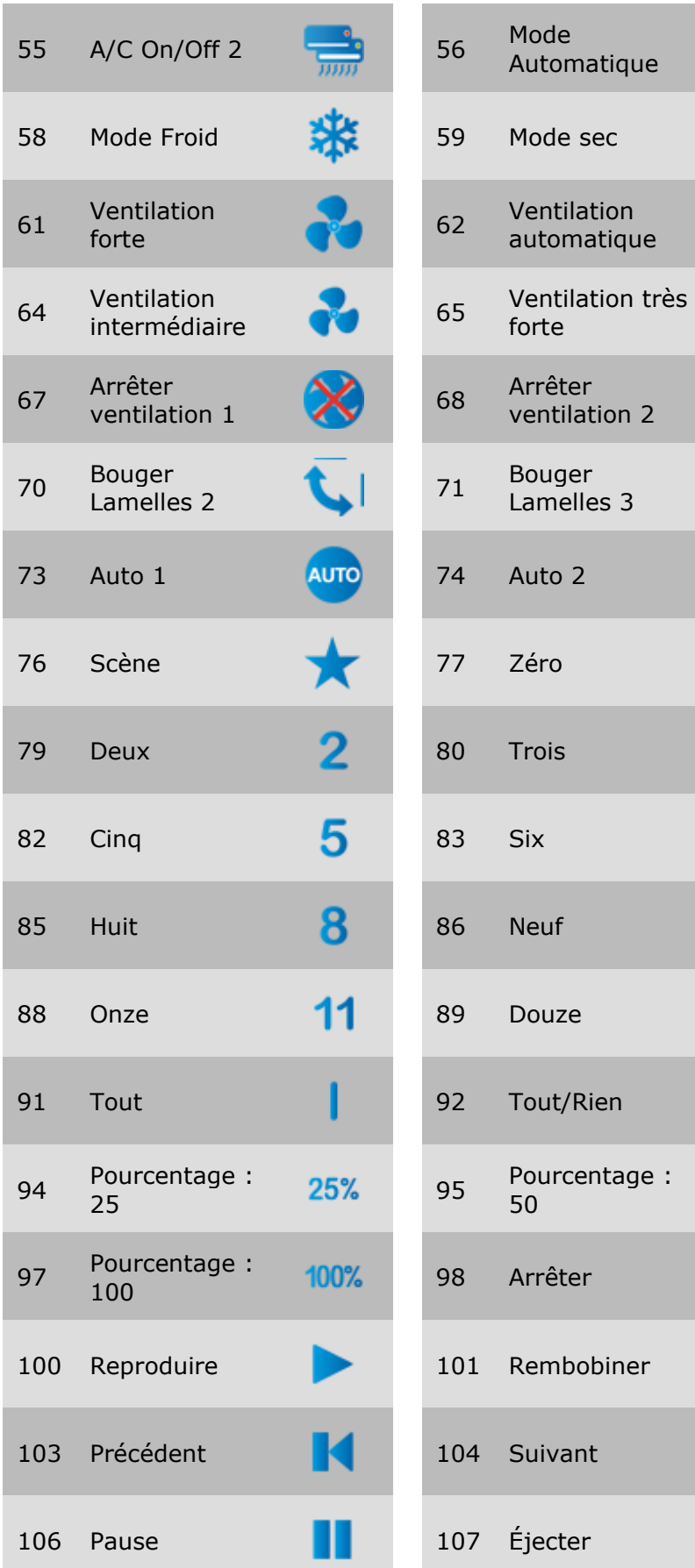

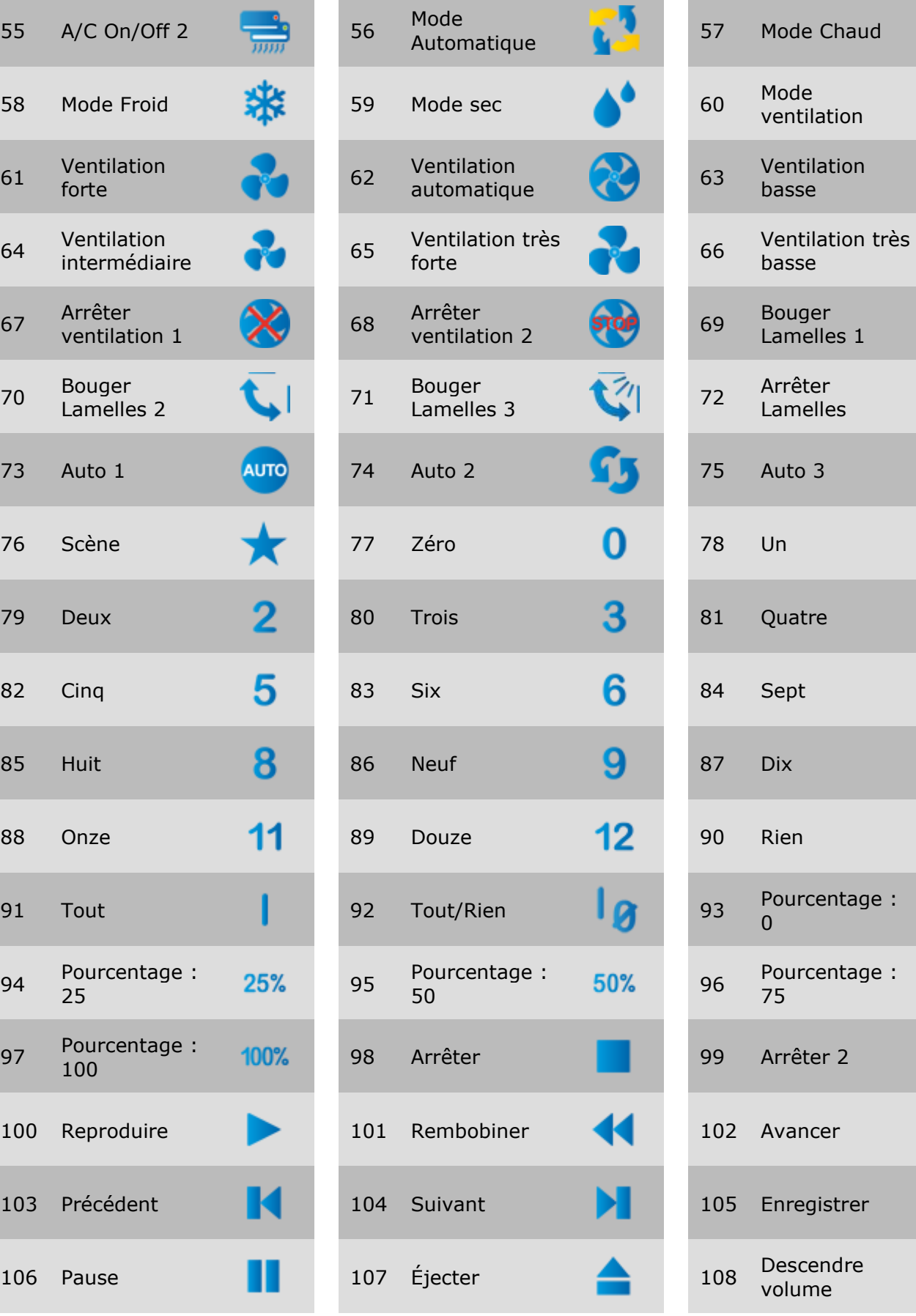

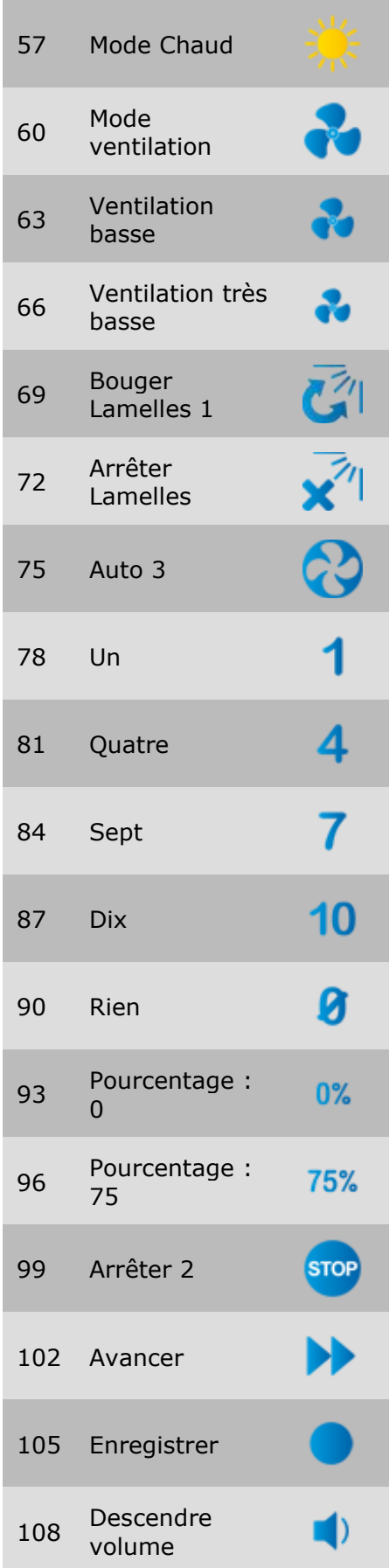

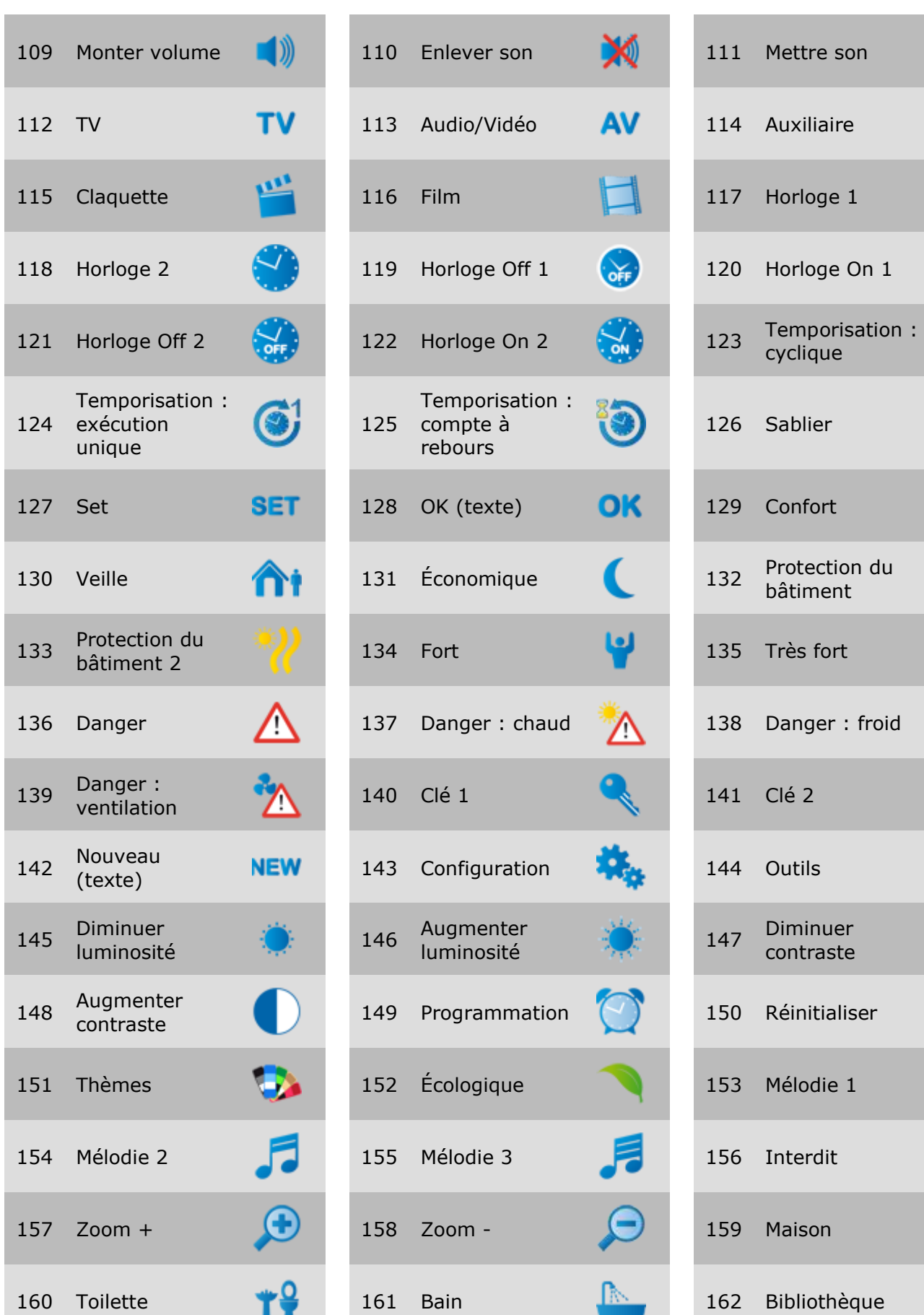

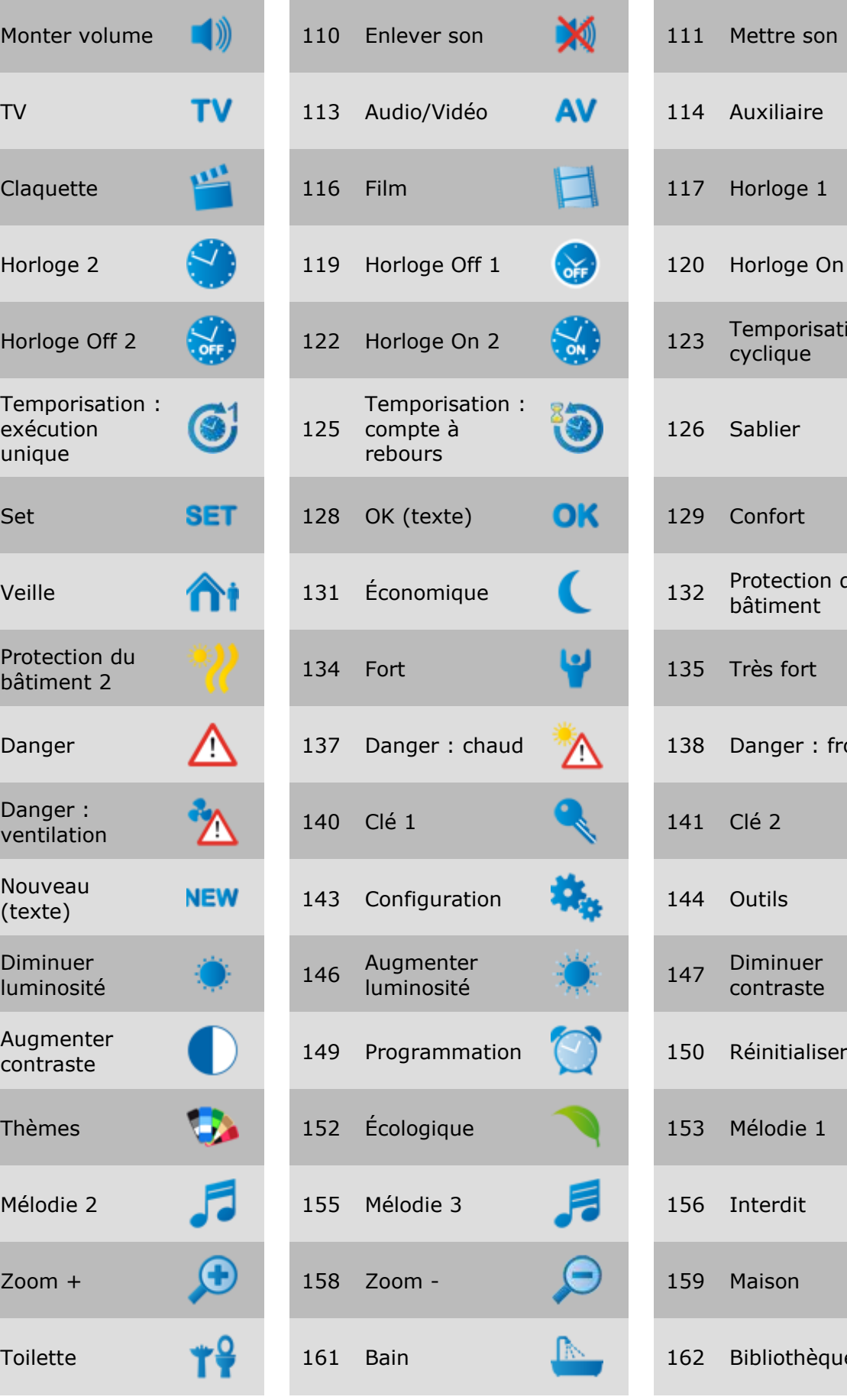

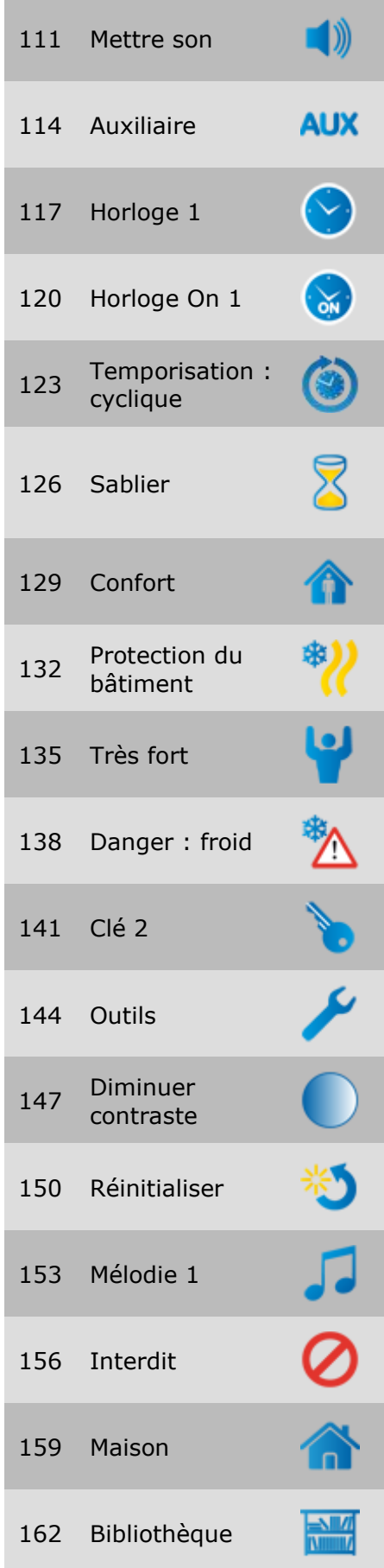

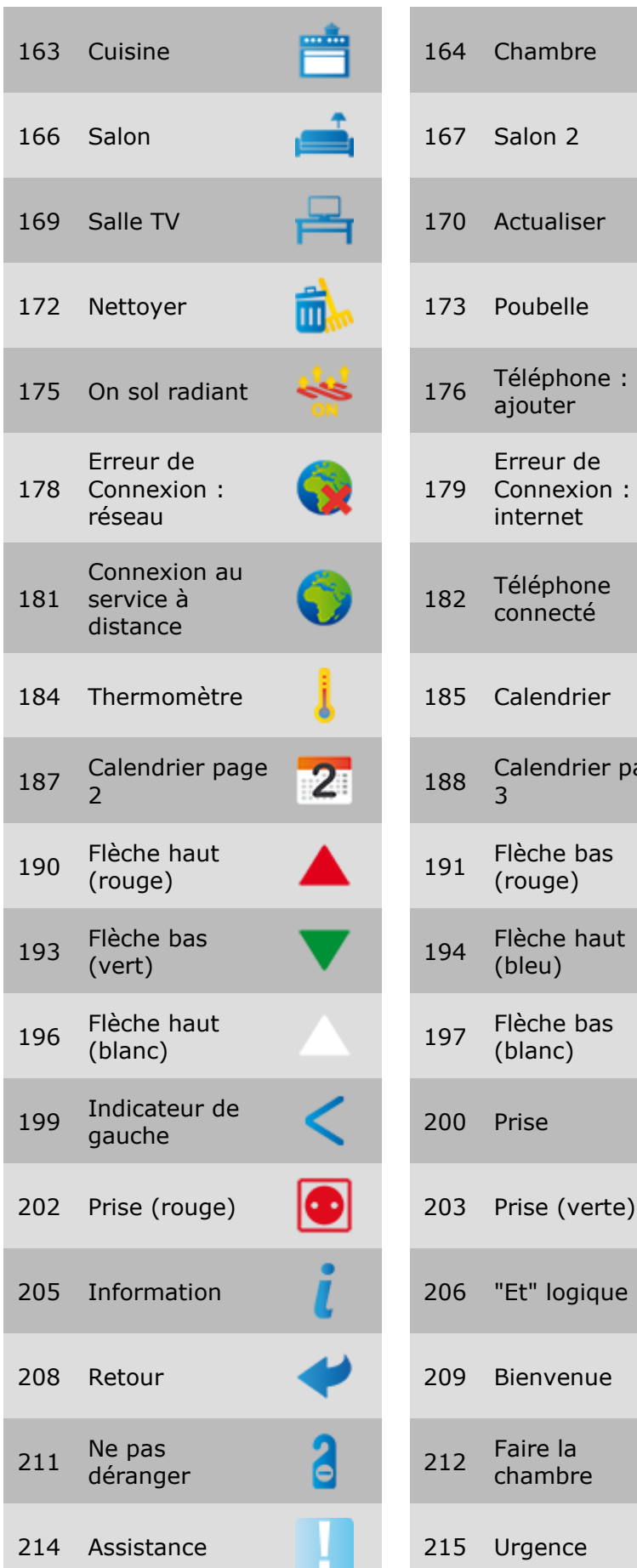

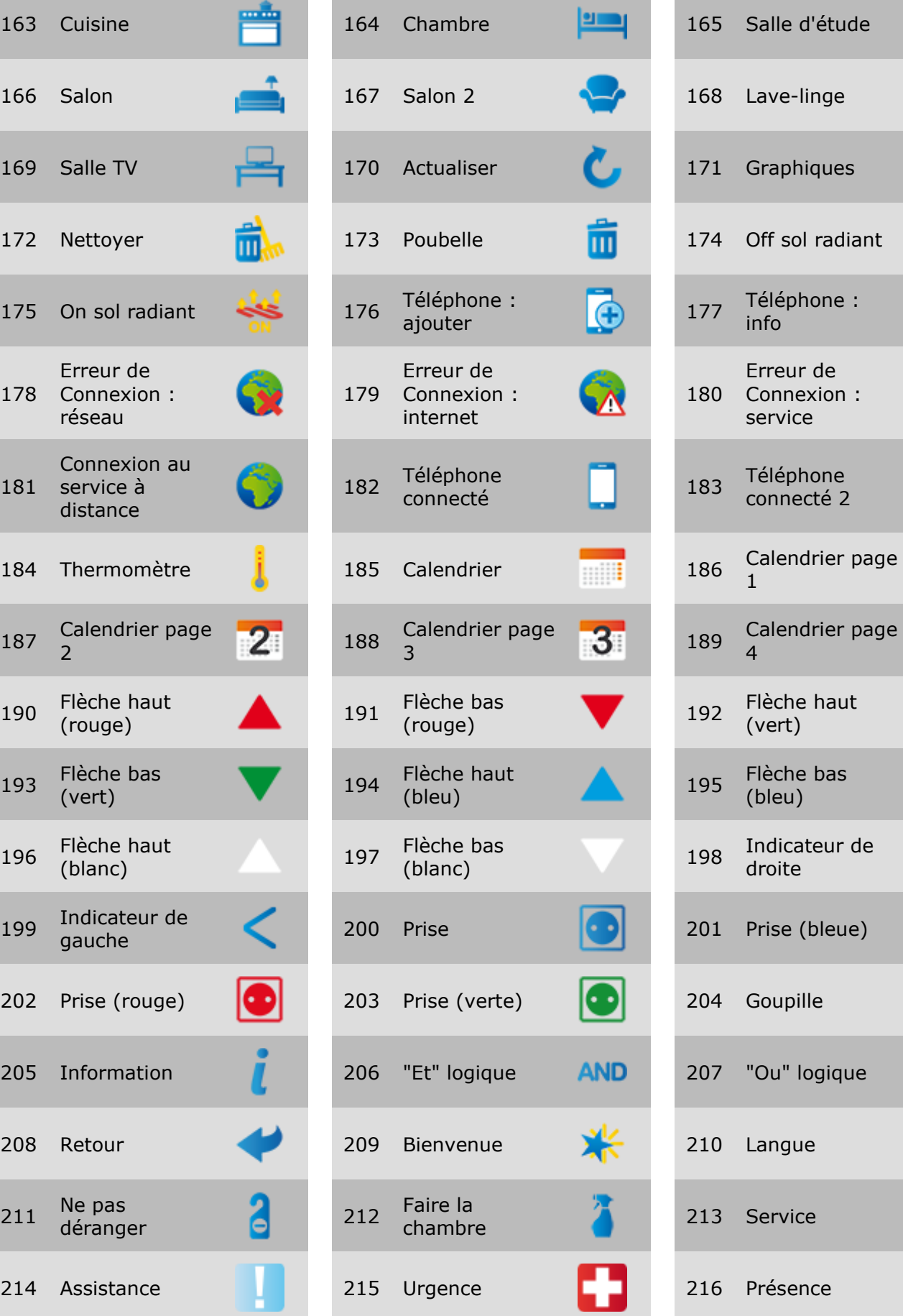

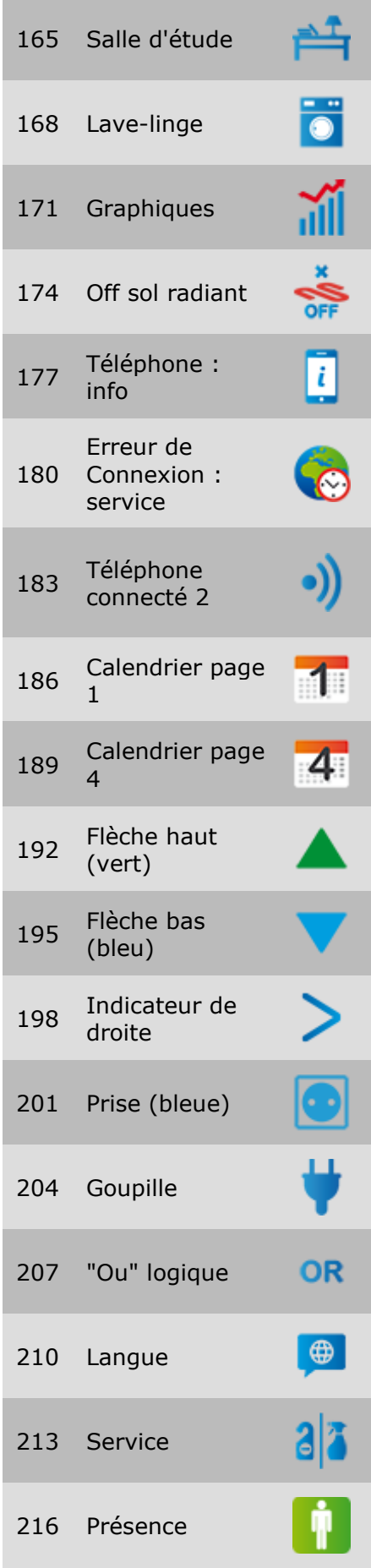

[http://www.zennio.com](http://www.zennio.fr/) Support technique : [http://support.zennio.com](http://support.zennio.com/)

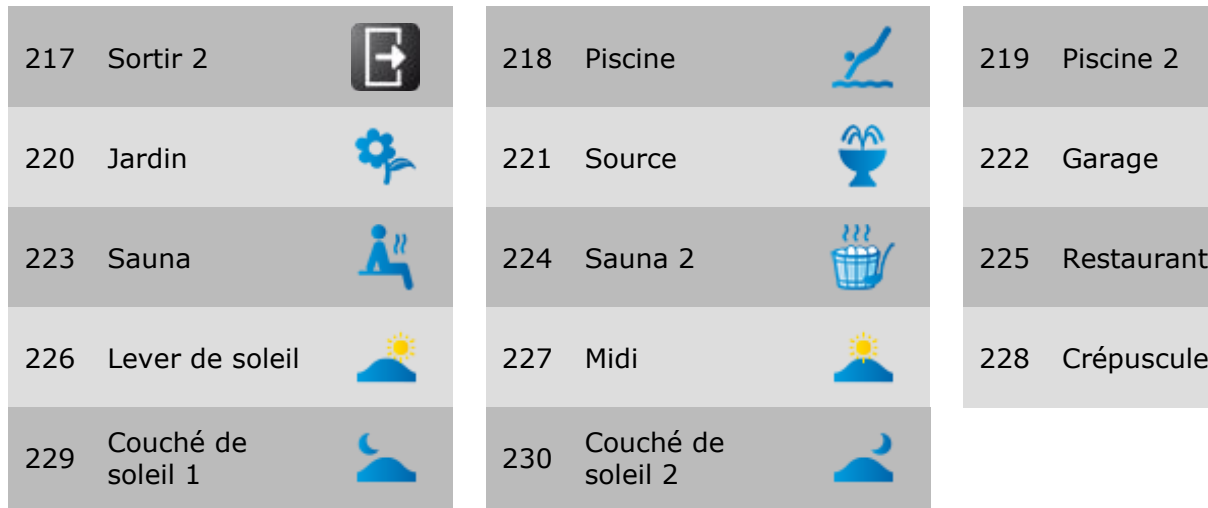

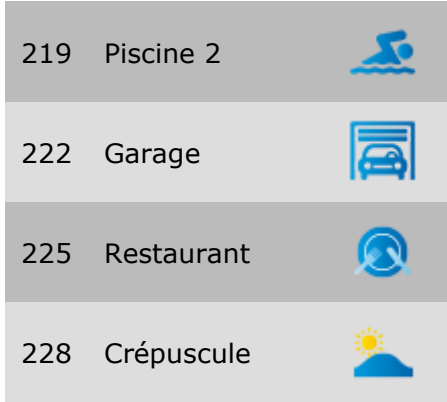

Liste des icônes – Z41 Lite / Pro

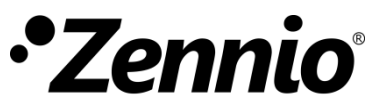

**Venez poser vos questions sur les dispositifs Zennio: [http://support.zennio.com](http://support.zennio.com/)**

**Zennio Avance y Tecnología S.L.**

C/ Río Jarama, 132. Nave P-8.11 45007 Toledo (Spain).

*Tél. : +33 (0)1 76 54 09 27* 

*www.zennio.com info@zennio.fr*

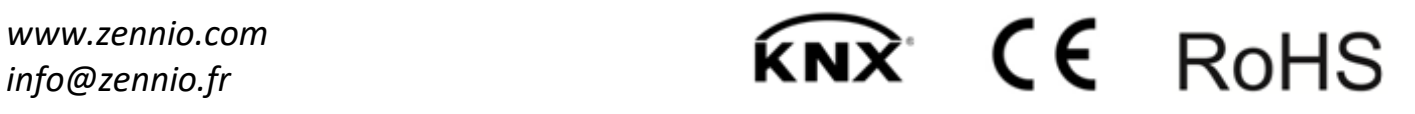